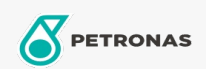

## **Minyak Transmisi**

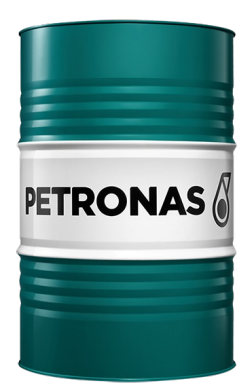

## **PETRONAS Tutela Trans TO4 SAE 30**

## Rangkaian:

Penerangan Panjang: PETRONAS Tutela Trans TO4 direka untuk menjadi Penyelesaian Teknologi Bendalir pilihan yang menyediakan perlindungan dan penjagaan untuk sistem dan transmisi hidraulik Luar Lebuhraya. PETRONAS Tutela Trans TO4 melindungi Keuntungan Perniagaan anda dan Ketersediaan Kenderaan anda sambil mengurangkan kos operasi anda melalui sistem hidraulik dan hayat penghantaran yang lebih lama

**A Lembaran data keselamatan** 

## Kelikatan: 30

Spesifikasi Industri: API CF, CAT TO-4, ZF TE-ML 03C, ZF TE-ML 07F, Komatsu KES 07.868.1 (2002), Allison C-4

Permohonan - untuk halaman pengguna: Peralatan pertanian